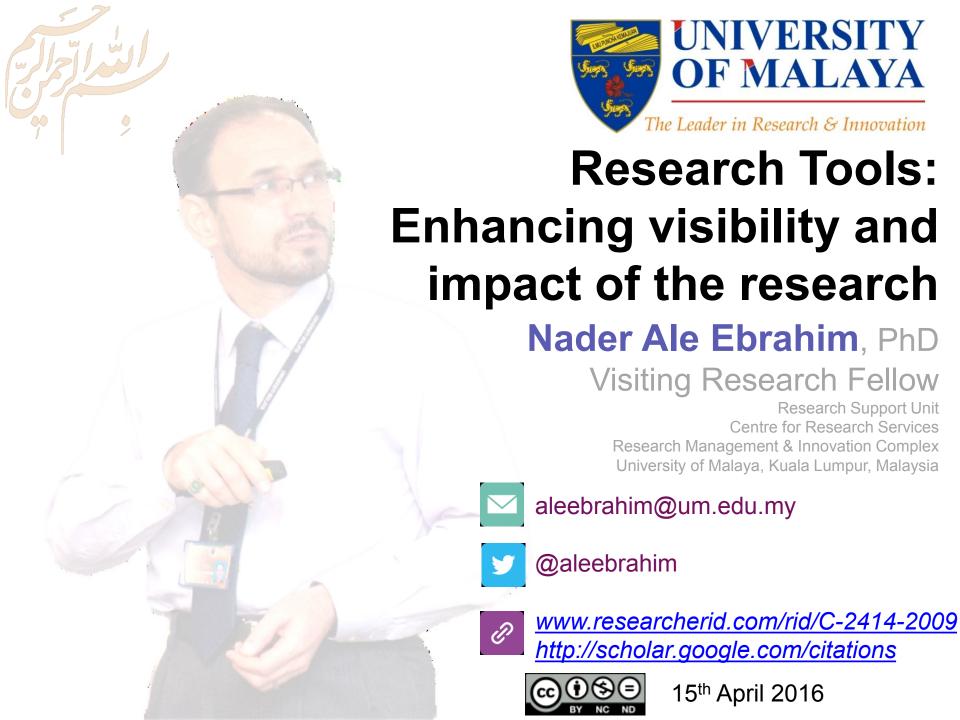

Available online at: Available online at: <a href="http://dx.doi.org/10.6084/m9.figshare.2794237">http://dx.doi.org/10.6084/m9.figshare.2794237</a> and <a href="https://figshare.com/authors/Nader Ale Ebrahim/100797">https://figshare.com/authors/Nader Ale Ebrahim/100797</a>

**INTRODUCTORY WORKSHOP ON:** 

# Research Tools: Enhancing visibility and impact of the research

### Nader Ale Ebrahim, PhD

\_\_\_\_\_

Research Support Unit
Centre for Research Services
Research Management & Innovation Complex
University of Malaya, Kuala Lumpur, Malaysia
www.researcherid.com/rid/C-2414-2009
http://scholar.google.com/citations

### **Abstract**

**Abstract:** "Research Tools" can be defined as vehicles that broadly facilitate research and related activities. Scientific tools enable researchers to collect, organize, analyze, visualize and publicized research outputs. Dr. Nader has collected over 700 tools that enable students to follow the correct path in research and to ultimately produce high-quality research outputs with more accuracy and efficiency. It is assembled as an interactive Web-based mind map, titled "Research Tools", which is updated periodically.

"Research Tools" consists of a hierarchical set of nodes. It has four main nodes: (1) Searching the literature, (2) Writing a paper, (3) Targeting suitable journals, and (4) Enhancing visibility and impact of the research. Several free tools can be found in the child nodes. In this workshop some tools as examples from the part 4 (Enhancing visibility and impact of the research) will be described. The e-skills learned from the workshop are useful across various research disciplines and research institutions.

**Keywords:** H-index, Improve citations, Research tools, Bibliometrics, Research Visibility, Research Impact

©2016-2017 Nader Ale Ebrahim

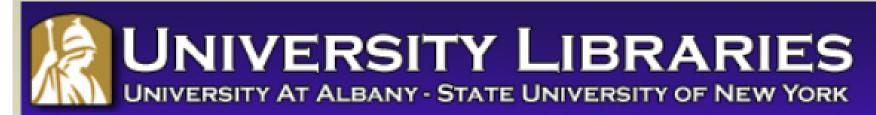

### **Effective Strategies for Increasing Citation Frequency**

**Journal Reputation and Impact**: publishing a paper in a journal based on disciplinary reputatation or with a high impact factor is the most well known way of getting your paper cited. But there are many other things a scholar can do to promote his or her work and make it easy for others to find.

**Utilize Open Access Tools**: Open Access journals tend to be cited more than non open access. Deposit your paper in a repository such as Scholars Archive here on campus or a disciplinary repository. Share your detailed research data in a repository.

**Standarize Identifying Info**: try to use the same name throughout your career as well as the name of your affiliated insitution. Using common "official" names will allow for consistency and easy retrieval of your work by author or affiliation.

**Bring Colleagues on Board**: team-authored articles are cited more frequently, as does publishing with international authors. Working cross-or inter-disciplinarily helps as well.

**Beef Up That Paper**: use more references, publish a longer paper. Also papers which are published elsewhere after having been rejected are cited more frequently.

**Beyond Peer-Reviewed Original Research**: Write a review paper. Present a working paper. Write and disseminate web-based tutorials on your topic.

**Search Optimization**: use keywords in the abstract and assign them to the manuscript. Use descriptive titles that utilize the obvious terms searchers would use to look for your topic, avoiding questions in the title. Select a journal that is indexed in the key library databases for your field.

**Market Yourself**: create a key phrase that describes your research career and use it. Update your professional web page and publication lists frequently. Link to your latest and greatest article in your professional email signature file.

**Utliize Social Media**: Use author profiles such as ResearcherID and ORCID. Contribute to Wikipedia, start a blog and/or podcast, join academic social media sites.

From: Ebrahim, N.A., et al. (2013). Effective strategies for increasing citation frequency. International Education Studies, 6(11), 93-99. doi:10.5539/ies.v6n11p93

# Top 10 authors with the highest profile view counts on ResearchGate

Table 11. Top 10 authors with the highest profile view counts on ResearchGate (9<sup>th</sup> of November, 2015), compared to the same indicator on the 10<sup>th</sup> of September, 2015

|                       | SEPTEMBER 10 <sup>th</sup> | NOVEMBER 9 <sup>th</sup> |          |
|-----------------------|----------------------------|--------------------------|----------|
| AUTHOR                | (2015)                     | (2015)                   | MISMATCH |
| NAME                  | PROFILE                    | PROFILE                  | (%)      |
|                       | VIEWS                      | VIEW                     |          |
| Nader Ale Ebrahim     | 19,821                     | 13,281                   | 67.00    |
| Chaomei Chen          | 7,760                      | 3,937                    | 50.73    |
| Loet Leydesdorff      | 4,227                      | 1,758                    | 41.59    |
| Bakthavachalam Elango | 2,883                      | 1,756                    | 60.91    |
| Zaida Chinchilla      | 5,840                      | 1,569                    | 26.87    |
| Mike Thelwall         | 4,297                      | 1,568                    | 36.49    |
| Lutz Bornmann         | 3,129                      | 1,439                    | 45.99    |
| Wolfgang Glänzel      | 3,012                      | 1,301                    | 43.19    |
| Kevin Boyack          | 3,256                      | 1,135                    | 34.86    |
| Peter Ingwersen       | 2,335                      | 1,025                    | 43.90    |

Source: Martín-Martín, A., Orduna-Malea, E., Ayllón, J. M., & López-Cózar, E. D. (2016). The counting house, measuring those who count: Presence of Bibliometrics, Scientometrics, Informetrics, Webometrics and Altmetrics in Google Scholar Citations, ResearcherID, ResearchGate, Mendeley, & Twitter. *EC3 Reseach Group: Evaluación de la Ciencia y de la Comunicación Científica Universidad de Granada and Universidad Politécnica de Valencia (Spain), In Progress,*. doi:10.13140/RG.2.1.4814.4402

# February 2016 Top 100 Technology Experts to Follow on Twitter

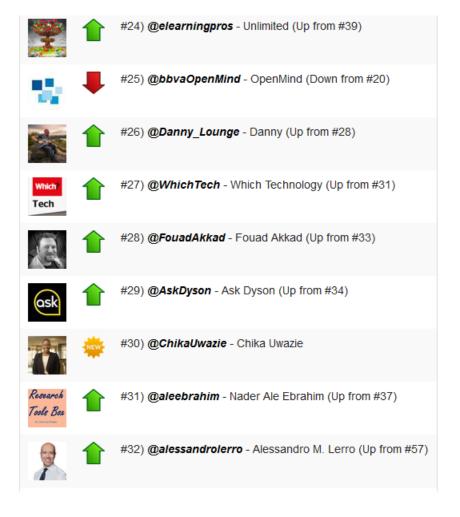

# March 2016 Top 100 Technology Experts to Follow on Twitter

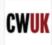

#22) @computerworlduk - Computerworld UK (#22 last month)

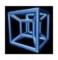

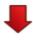

#23) @Tesseract257 - Tesseract257 (Down from #21)

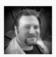

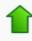

#24) @FouadAkkad - Fouad Akkad (Up from #28)

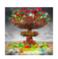

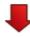

#25) @elearningpros - Unlimited (Down from #24)

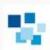

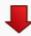

#26) @bbvaOpenMind - OpenMind (Down from #25)

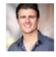

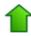

#27) @SteveKuzj - Steve Kuzj (Up from #33)

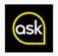

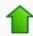

#28) @AskDyson - Ask Dyson (Up from #29)

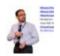

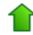

#29) @aleebrahim - Nader Ale Ebrahim (Up from #31)

### **Upskill Programme:**

### Research Tools - Workshop Series

- Research Tools: Literature Search and Scientific Source Comparison
- 2. Research Tools: Scientific Writing Tools for Writing Literature Review and a Paper
- 3. Research Tools: Choosing the Right Journal for Your Research
- 4. Research Tools: Enhancing visibility and impact of the research

# How to improve the impact of your paper

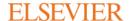

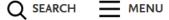

**Publishing Tips** 

### How to improve the impact of your paper

Our top tips for preparing and promoting your paper and the best ways to monitor your success

By Manon Burger Posted on 14 September 2014

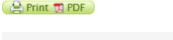

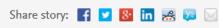

1. Preparing your article

**SEO** 

Source: https://www.elsevier.com/authors-update/story/publishing-tips/how-to-improve-the-impact-of-your-paper

### Maximise your impact

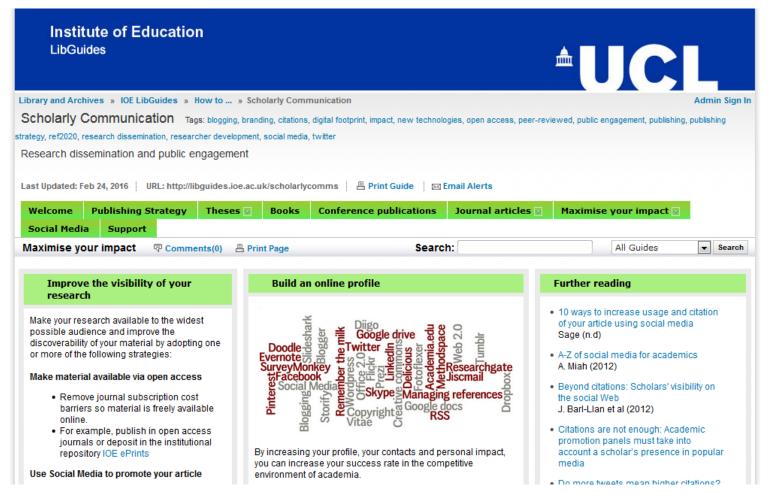

Source: http://libquides.joe.ac.uk/content.php?pid=469302&sid=3841859

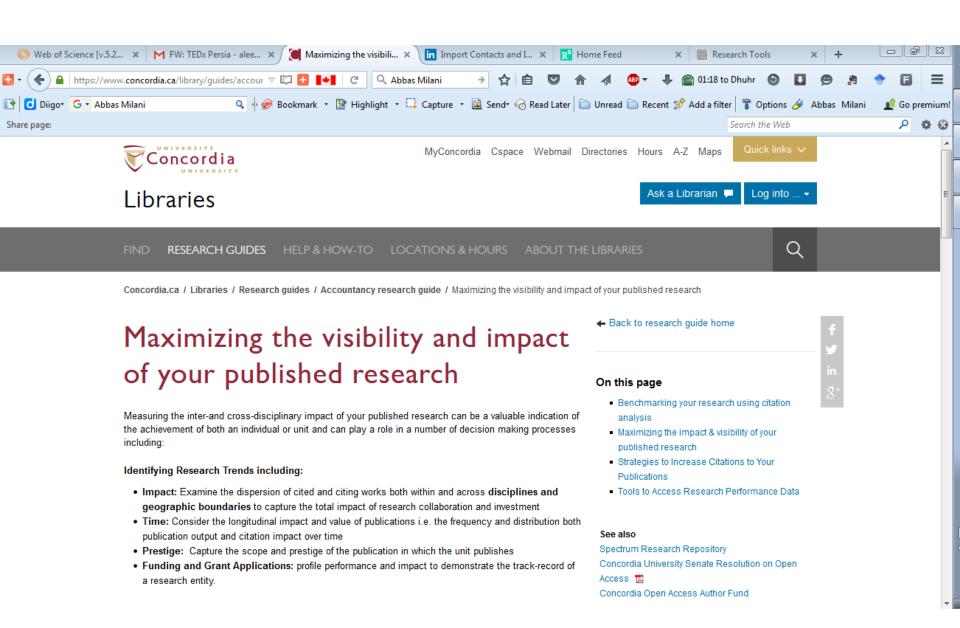

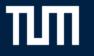

Technische Universität München

Home TUM Students TUM Staff Alumni Guests Schools

Quicklinks

Uni

Search the library website

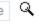

Startseite > Courses & Webinars > Visibility and Research Impact

- > Get in Contact
- Searching & Finding
- > Borrowing & Ordering
- > Studying & Working
- > Publishing & Citing
- About the Library

#### Follow us on

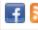

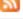

### News

Friday, 13. November 2015 Opening Hours during the Christmas Season 2015 →

Monday, 2. November 2015 Routes to publishing →

Thursday, 29. October 2015 Verlagerung von Büchern im Stammgelände →

### Course Description

### •

What is my research impact and how can I influence my h-index? How can I use academic identity management and social media for improving my presence on the internet? What is Open Access and are there any support services at the University Library? The course gives an overview of different issues with scholarly publication and improvement of research impact.

Bibliometrics, Scholarly Communication and Publication Strategies

eKurs: Visibility and Research Impact

#### Course Contents

The first part of the course covers these topics

- academic identity managment
- citation analysis, impact factor, h-index and alternatives

For the scond part, we offer a range of topics to choose from

- academic networking and your presence on the internet
- current awareness how to keep up-to-date in your research area

©2016-2017 Nader Ale Ebrahim

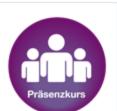

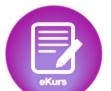

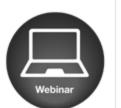

### Online Catalog

Pick up books

Search Terms

Start Search

Library Accou

### Chat Informatio

Currently, we are But you are welc us via email: information@ub.t

### **Opening Hours**

Branch Librar

-Main Campu

Openin

Mon - Fri

©2016-2017 Nader Ale Ebrahim

Internet search engines

I'm looking for...

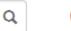

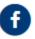

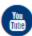

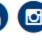

Staff homepage

Academic schools

Support services

Campus life

Research and enterprise intranet

Support services / Library Services / Information for staff and researchers / Citations and bibliometrics / Improving your citations

Finding information

### Improving your citations

Support and training

There are a number of ways to improve your citation rate.

Inductions and Information Skills Where and how you publish

MyReading

Making your research available as open access means that it is open to anyone, and there is a lot of evidence that says readership leads to higher citation counts. Most journals allow you to put the author accepted version of the article into charge to make the final published version available freely. Your work is still published by the same journal, but it can be audience than just the subscribers to the journal.

Library collections

### Clear titles and abstracts

Open access

As most research is now discovered through a search engine, it is important to make your title clearly indicate the conter it is obvious to searchers who may spend only a few seconds to decide if they want to read an article. Similarly a clear, we also help your article rank better in searches and lead more people to go to the full text. The **LSE** publishes an impact by very good posts on this

Citations and bibliometrics

Choosing titles 1

University Press

Choosing titles 2

Research Data Management

Writing a good abstract

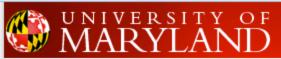

### GUIDE!

### UNIVERSITY LIBRARIES

UMD Libraries » Guides for the UMD community » Info for Faculty & Grad Students » Bibliometrics and Altmetrics: Measuring the Impact of Knowledge

Admin Sig

### Bibliometrics and Altmetrics: Measuring the Impact of Knowledge

Tags: apt

appointment\_promotion\_and\_tenure research\_impact bibliometrics altmetrics h-factor scholarship-impact liaison\_services faculty\_services author\_rights data\_curation data\_management research\_d

scholarly\_communication

Last Updated: Dec 4, 2014 URL: http://lib.guides.umd.edu/bibliometrics ☐ Print Guide ☐ RSS Updates ☐ Email Alerts

Home Promotion and Tenure ☐ Bibliometrics ☐ Altmetrics ☐ Citation Searching ☐ Citation Tools and Measures ☐ Journal Rankings ☐ Contact Us

Increase the Visibility of Your Research

🛡 Comments(0) 🔑 Print Page

Search:

Catalog

Sea

Increase the Visibility of Your Research

Methods for increasing visibility vary by discipline.

#### Suggested strategies:

- 1. Include publications in an open repository so google will track when you've been cited:
  - an Institutional Repository such as the Digital Repository at the University of Maryland (DRUM) and provide full-text of it (if publisher allows).
  - a Subject Repository such as AgEcon Search, arXiv.org, RePEc, SSRN, etc.
- 2. Publish in an Open Access journal or self-archive it (if publisher allows).
- 3. Publish/share data associated with your research for more information see
  - Data & Text Repositories guide (Iowa State University)
  - Sharing Detailed Research Data is Associated with Increased Citation Rates (PLOS ONE)
  - Contact Research Data Services
- Publish in an online journal with search features allowing users to find articles that cite it. For example, see "cited by" features in Highwire Press journal articles.
- Share publications using social networking tools such as Mendeley, ResearchGate, CiteULike, getCITED, twitter, Slideshare, blogs, etc.
- 6. Create an enline processes utilizing tools such as OPCID ID. Passagrebar ID. Coople Scholar

Need Help?

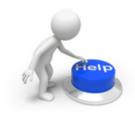

For assistance developing your impact story, please contact you subject librarian.

Comments (0)

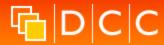

### DCC because good research needs good data

Search

Digital curation Tailored support Home About us News Events Resources Training Projects Community

Home > Resources for digital curators > Developing RDM Services > Improving Research Visibility – Getting Data on the Institutional Repository **RADAR** 

### In this section

Briefing Papers

How-to Guides & Checklists

#### Developing RDM Services

Assigning DOIs at Bristol

DMPs in the Arts and Humanities

Improving RDM at Monash

#### Improving Research Visibility

Increasing Participation in Training

RDM Training for Librarians

RDM strategy: moving from plans to action

Storing and Sharing Data in Hull

### Improving Research Visibility – Getting Data on the Institutional Repository RADAR

This case study highlights collaboration between Arts and Humanities researchers and the RADAR institutional repository at Oxford Brookes University. The University's Sonic Art Research Unit (SARU) aims to make data a more visible research output, and improve the chances of it being accessible to researchers over the long-term through RADAR.

Browse the guide below (or download the pdf)

\*\* This publication is available in print and can be ordered from our online store @ \*\*

Please cite as: Whyte, A. (2013). 'Improving Research Visibility – Getting Data on the Institutional Repository RADAR'. DCC RDM Services case studies. Edinburgh: Digital Curation Centre. Available online:

©2016-2017 Nader Ale Ebrahim

### Useful links

Oxford Brookes University

Sonic Art Research Unit

#### Curation Reference Manual

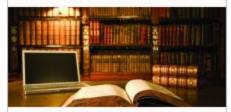

Advice, in-depth information and criticism on current techniques and best practice.

Contributions are made by our extended network of specialist partners and associates.

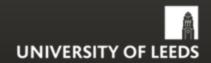

### RESEARCHER@LIBRARY THE UNIVERSITY LIBRARY

HOME ABOUT SKILLS@LIBRARY SPECIAL COLLECTIONS RESEARCHER@LIBRARY ART GALLERY

You are here: Home > Researcher@Library > Publication and impact > Increasing your citation rates

#### See also

- Library search
- ▶ Library record
- ▶ Symplectic
- White Rose Research Online
- White Rose eTheses Online
- ▶ Copyright
- Subject resources

#### University support

- Research and Innovation Service
- Postgraduate Research and Operations
- Researcher Training

### Increasing your citation rates

There are a number of ways that you can improve your citation rates as a researcher, here are some suggestions, based on this literature review on improving citation counts, conducted in March 2014:

- Make research outputs open access where possible
   Evidence shows that open access articles are cited significantly more than non-open access articles.
- Where funding permits publish using the gold open access route where possible

Publishing via the Gold open access route can result in research being made open access immediately for other researchers to read and cite.

- Share your research data where possible
   Evidence suggests that clinical trials which shared their data were more frequently cited than trials that did not. Sharing research data can make research more accessible and visible.
- Use a consistent author name
   Evidence shows that using a consistent au

Evidence shows that using a consistent author name throughout a research career can help to enhance retrieval of a researcher's output. Changing names throughout a career can make it difficult to associate research output ©2016-2017 Nader Ale Ebrahim

Search Library website Go f y About Researcher@Library Planning research Ethical and legal Finding information Managing information ▶ Publication and impact > Training and development

Contact

us

Login

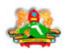

### Kenyatta University Institutional Repository

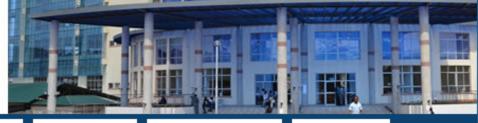

UNIVERSITY WEBSITE LIBRARY CATALOGUE

LIBRARY WEBSITE

PAST PAPERS

LIBRARY POLICIES

**eRESOURCES** 

Go

Repository Home → Conference /Workshop / Seminar Papers-(CW) → CW-School of Education → CW-Post Modern Library Department → View Item

### How to increase research visibility: A guide for research writers

Otuoma, Sanya

URI: http://ir-library.ku.ac.ke/handle/123456789/9608

Date: 2014-05-23

#### Abstract:

This document will provide you with various techniques on how you can increase the visibility and hence the impact of your research work from just your local community to a global audience

Show full item record

### Files in this item

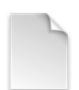

Name: Otuoma, Sanya.pdf

Size: 131.5Kb Format: PDF Description: fulltext

View/Open

### Search repository

Search repository

This Collection

#### **Browse**

All of repository

Communities & Collections

By Issue Date

Authors

Titles

Subjects

This Collection

By Issue Date

Authors

Titles

Subjects

### My Account

Login Register

Administration and gover

Academic Health Center

### Resource Hub

Helpful information, tools, and tips for employees

| Home  | Human Resources           | Communications |
|-------|---------------------------|----------------|
|       |                           |                |
| Staff | : Office of Communication | ons            |
| Publi | ic Relations              |                |
|       | Promote your research     | 1              |
| Web   |                           |                |
| Publi | ic and Community Affair   | s              |
| Creat | tive Agency               |                |
| Inter | nal communications        |                |
| Polic | ies and nrocedures        |                |

### Promote your research

Home » Communications » Public Relations

Technology/Information Systems

5 step process for promoting your research

Congratulations! You've just received confirmation from the journal that the hard part is over; Now it's time to start spreading the word around your findings and analysis.

Finance

**Facilities** 

Here's a five-step process outlining how you can help the AHC public relations team raise awa

1. Contact your academic unit's communicator. If your unit doesn't have a dedicate 

Your communicator will get the communications hall rolling within your academic unit\_dete

WZUTU-ZUTI MAUEL AIE EDIAHIII

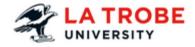

> HOME

> STUDENTS

> STAFF

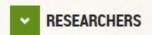

### Home > Researchers > Promoting research

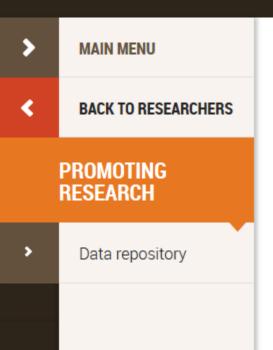

### Promoting and publishing your res

### Intellectual property requirements

When you publish or present your research and research outcomes, you must ensure is identified and protected if required. <u>Find out more about intellectual property</u>. For Carroll – Manager, Innovation & Commercial Development on (3) (03) 9479 3893 / <u>Table 18</u> La Trobe is building a coherent approach to promoting our researchers and their res

The La Trobe Research Impact pages showcase the impact of our research, such as and as <u>research impact statements</u>. If you are undertaking research and would like La Trobe Research Impact videos or statements, please contact Anna Von Zinner: a

### Library

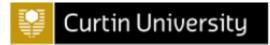

Library / LibGuides / Disseminate research findings / Maximise your impact

### Disseminate research findings: Maximise your impact

Enter Search Words

Introduction New to publishing Theses Books Conference publications Journal articles Non-traditional outputs

Maximise your impact

Licensing

#### Guide index

#### Introduction

Welcome

Scholarly communication

### New to publishing

HERDC and ERA

Why you need a publishing strategy

#### Theses

Publish your thesis

Revise for commercial

publication

Present your thesis

**Books** 

#### Improve the visibility of your research

Make your research available to the widest possible audience and improve the discoverability of your material by adopting one or more of the following strategies:

### Make material available via open access

- Remove journal subscription cost barriers so material is freely available online.
- For example, publish in open access journals or deposit in espace@Curtin
- For more information see the Open access and espace@Curtin LibGuide

### Use social media to promote your article

- Eliminates many traditional barriers to reach the general public
- Receive rapid feedback and make new connections
   ©2016-2017 Nader Ale Ebrahim

#### Maximise your in

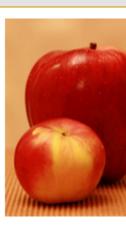

little and large by stromnes

### Further reading

 10 ways to increa citation of your ar social media

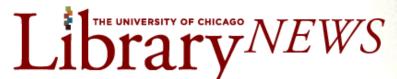

Features

From the Director

Library in the News

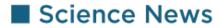

■ Science News from The John Crerar Library

Workshop: Managing Your Online Presence as a Researcher, Feb. 10 and 12

Posted on February 5, 2015 by Jennifer Hart at Crerar Science

When: Tuesday, February 10, 4-5 PM or Thursday February 12, 12-1PM

Where: Crerar Library, Kathleen Zar Room

5730 South Ellis Avenue, Chicago, IL

You want to establish an effective online presence, but what are the best Description:

ways to make your identity visible to potential collaborators? Join us for a 60 minute workshop to learn how to build your online profile as a scholar/researcher. We'll cover online scholarly communities, author identifiers (like ORCID), and other ways to carve out a space online for your

professional self.

Another session of this same workshop will be held on February 12th at

12pm. See more info link for details.

Contact: John Crerar Library

**3** 773-702-7715

https://training.uchicago.edu/course\_detail.cfm?course\_id=1339 More info:

**Business & Economics** 

**Humanities & Social Sciences** 

Law

Science

Special Collections

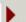

### Science Categories

E-resource Problems/Fixes

E-resource Trials

Exhibits

Featured Resources

News & Announcements

Workshops & Events

### Crerar Library Calendar

Calendar of Events

#### Other Library News

### Measuring Your Impact

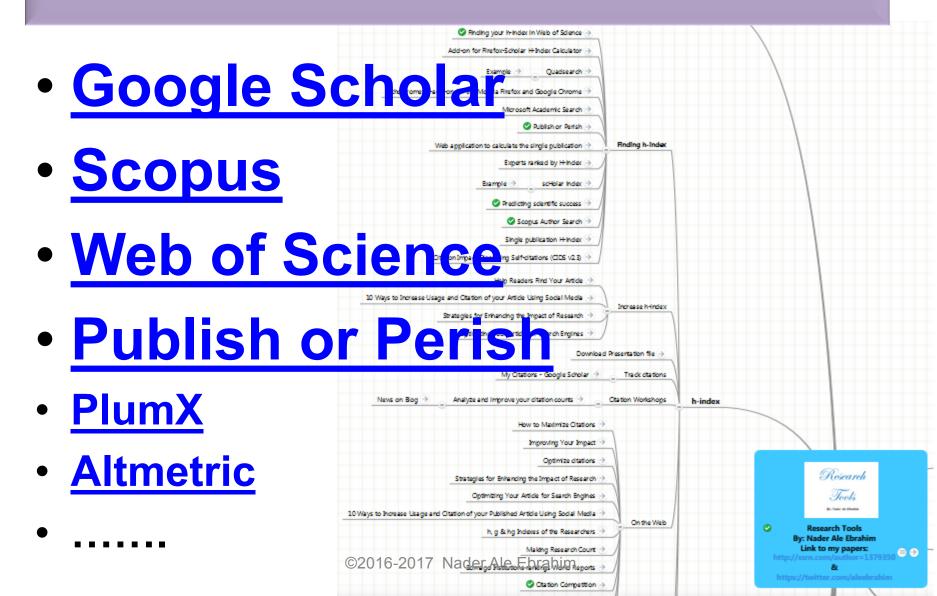

### Qualitative and quantitative analysis of solar hydrogen generation literature from 2001 to 2014

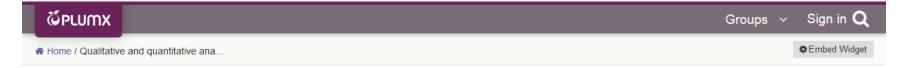

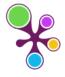

ARTICLE SUMMARY

### Qualitative and quantitative analysis of solar hydrogen generation literature from 2001 to 2014

Citation data: Scientometrics, ISSN: § 0138-9130, Vol. 105, Issue: 2, Page: 759-771

BLOG MENTIONS

Publication Year: 2015

Researchers: Nader Ale Ebrahim

| USAGE 🗸            | 641 | CAPTURES 🗸      | 9 | MENTIONS ❖      | 6 | SOCIAL MEDIA 🗸             | 27       |
|--------------------|-----|-----------------|---|-----------------|---|----------------------------|----------|
| Abstract Views ♥   | 639 | Readers •       | 6 | Blog Mentions o | 6 | Shares <b>○</b> Facebook   | 13<br>13 |
| Link-outs <b>⊘</b> | 2   | Exports-Saves ♥ | 3 |                 |   | Tweets • link.springer.com | 11<br>11 |
|                    |     |                 |   |                 |   | Likes ♥                    | 3        |
|                    |     |                 |   |                 |   |                            |          |

Search for Keywo Advanced Search

Hom

Journal Information

Subscriptions & Services

Collections

YeastBook

Previous Issues

Current Issue

### Genome Engineering of *Drosophila* with the CRISPR RNA-Guided Caso Nuclease

Scott J. Gratz\*, Alexander M. Cummings<sup>†</sup>, Jennifer N. Nguyen<sup>†</sup>,
Danielle C. Hamm<sup>§</sup>, Laura K. Donohue<sup>†</sup>, Melissa M. Harrison<sup>§,\*\*,1</sup>,
Jill Wildonger<sup>†,1</sup> and Kate M. O'Connor-Giles\*, \*\*\*†\*,1

+ Author Affiliations

+ Author Notes

µ¹ Corresponding authors: 6204B Biochemical Sciences Bidg., 440 Henry Mall, Madison WI 53706. E-mail: mharrison3@wisc.edu; 2204B Biochemical Sciences Bidg., 440 Henry Mall, Madison, WI 53706. E-mail: wildinger@wisc.edu; 227D Robert M. Bock Labs, 1525 Linden Dr., Madison, WI 53706. E-mail: oconnorgiles@wisc.edu

#### Abstract

homologous recombination

We have adapted a bacterial CRISPR RNA/Cas9 system to precisely engineer the Drosophila genome and report that Cas9-mediated genomic modifications are efficiently transmitted through the germline. This RNA-guided Cas9 system can be rapidly programmed to generate targeted alleles for probing gene function in Drosophila.

Received May 9, 2013. Accepted May 23, 2013.

Copyright @ 2013 by the Genetics Society of America

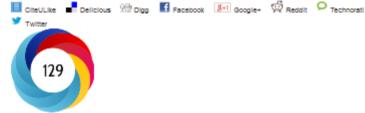

VVhat's this?

« Previous | Next Article »
Table of Contents

#### **OPEN ACCESS ARTICLE**

#### This Article

Notes

Methods, Technology, and Resources

Early Online May 24, 2013, doi: 10.1534/genebics.113.152710
Genetics August 1, 2013 vol. 194 no. 4 1029-1035

Free via Open Access: OA

» Abstract

OA Full Text

Full Text (PDF)

**Supporting Information** 

All Versions of this Article: genetics.113.162710v1 genetics.113.162710v2 194/4/1029 most recent

- Services

Add Custom Print Article
Custom Print Checkout
Email this article to a friend
Alert me when this article is cited
Alert me if a correction is posted
Article Usage Statistics
Similar articles in this Journal
Similar articles in PubMed
Download to citation manager

#### © Get Permissions

- Citing Articles
- Google Scholar
- + PubMed
- Related Content
- Share this Article

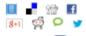

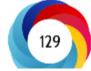

genome engineering

Drosophila

### Predicting scientific success

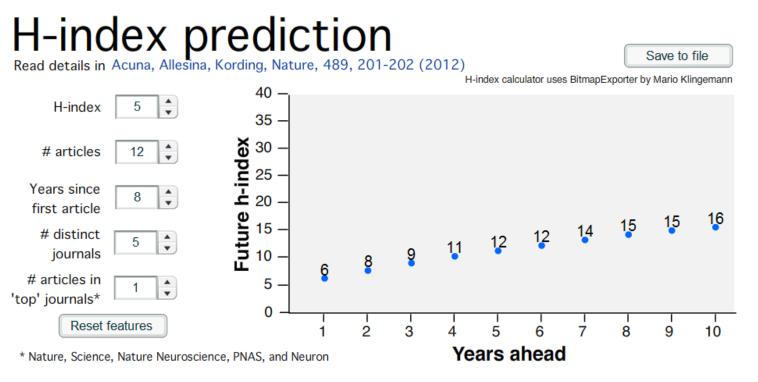

# distinct journals: number of different journals where you have published in.

Note: The equations and the calculator model people that are in Neurotree, have an h-index 5 or more, and are between 5 to 12 years after publishing first article.

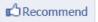

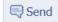

1,092 people recommend this. Be the first of your friends.

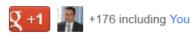

**y** Tweet

274

# Why should I care about my online presence?

- To increase the visibility & accessibility of published paper
- To increase the chance of getting publications cited
- To make your research and teaching activities known
- To disseminate the publications by using <u>"Research</u> <u>Tools"</u> effectively
- To increase publications chances of being found, read and cited
- To increase the chance of research collaboration
- To trace the citation
- To serve society better

### Why citation is important?

- In the Times Higher Education World University Rankings system <u>Citations research</u> <u>influence (worth 30 per cent)</u>.
- Citations are widely recognised as a strong indicator of the significance and relevance that is, the impact of a piece of research.
- However, citation data must be used with care as citation rates can vary between subjects and time periods.
- For example, papers in the life sciences tend to be cited more frequently than those published in the social sciences.
- The rankings this year use normalised citation impact, where the citations to each paper are compared with the average number of citations received by all papers published in the same field and year. So a paper with a relative citation impact of 2.0 is cited twice as frequently as the average for similar papers.
- The data were extracted from the Thomson Reuters resource known as Web of Science, the largest and most comprehensive database of research citations available.
- Its authoritative and multidisciplinary content covers more than 11,600 of the highest-impact journals worldwide.
   The benchmarking exercise is carried out on an exact level across 251 subject areas for each year in the period 2004 to 2008.
- For institutions that produce few papers, the relative citation impact may be significantly influenced by one or two highly cited papers and therefore it does not accurately reflect their typical performance. However, institutions publishing fewer than 50 papers a year have been excluded from the rankings.
- There are occasions where a groundbreaking academic paper is so influential as to drive the citation counts to
  extreme levels receiving thousands of citations. An institution that contributes to one of these papers will
  receive a significant and noticeable boost to its citation impact, and this reflects such institutions' contribution to
  globally significant research projects.

### **WEIGHTING SCHEME FOR RANKINGS SCORES**

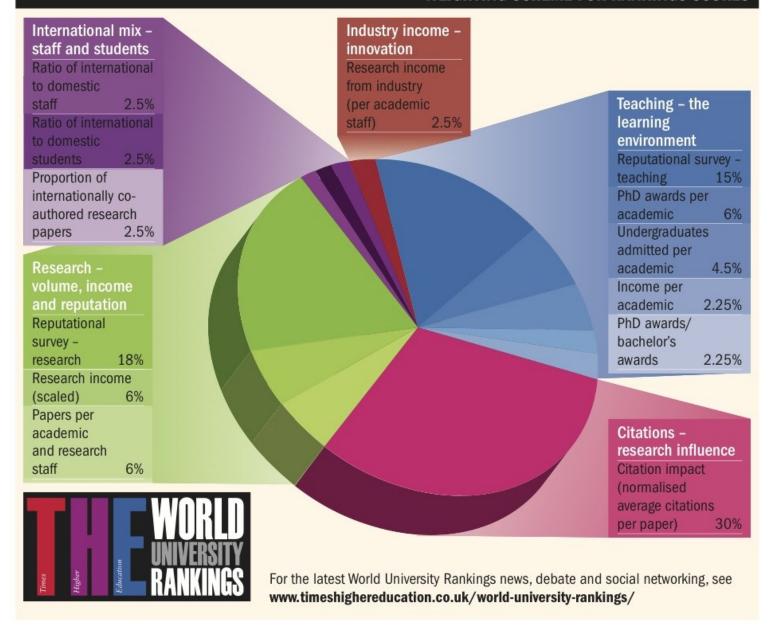

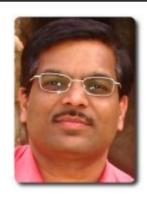

### Rajkumar Buyya

Director, CLOUDS Lab, University of Melbourne and CEO, ManjraSoft Pty Ltd, Australia

Cloud Computing - Distributed Systems - Parallel Computing - Distributed Computing - Middleware

Verified email at unimelb.edu.au Homepage

| Citation indices |       |            |       | Citations to my art | icles |            |             |
|------------------|-------|------------|-------|---------------------|-------|------------|-------------|
|                  | All   | Since 2009 | 4863- |                     |       | _          |             |
| Citations        | 28100 | 18778      |       |                     | _     |            |             |
| h-index          | 78    | 66         |       |                     |       |            |             |
| i10-index        | 265   | 225        | 2000  | 2002                | 2006  | 2010       | 2014        |
|                  |       |            |       |                     |       | Show: 20 ▼ | 1-20 Next > |

Title / Author Cited by Year

Cloud computing and emerging IT platforms: Vision, hype, and reality for delivering computing as the 5th utility

R Buyya, CS Yeo, S Venugopal, J Broberg, I Brandic Future Generation Computer Systems 25 (6), 599-616

Gridsim: A toolkit for the modeling and simulation of distributed resource

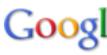

Search Author

Get my own

Follow this au

48 Followers

Follow new a Follow new ci

#### Co-authors

Srikumar Ven Rajiv Ranjan Rodrigo N. Ca Saurabh Gard Chee Shin Ye Anton Belogla Dr Suraj Pano Marcos Assu Manzur Murs

César A. F. D

1882

2009

# Seven Tips for Enhancing Your Research Visibility and Impact

### Seven Tips for Enhancing Your Research Visibility and Impact

Rajkumar Buyya

Grid Computing and Distributed Systems (GRIDS) Laboratory
Department of Computer Science and Software Engineering
The University of Melbourne, Australia

Email: raj@csse.unimelb.edu.au First version: Nov. 2006

It is important to note that there is no substitute for quality work. Please do carry out path-breaking research and produce outstanding results by demonstrating their usefulness both theoretically and experimentally. It is equally important to enhance its impact by making the outcomes of your research work easily accessible to your peers and the larger community. Your efforts and willingness to genuinely share research outcomes with the community will lead to better citations to your work. This inturn leads to other outcomes and recognisations such as increased chances of (a) receiving invitations to present seminars and possibly keynote talks at conferences; (b) getting surprise emails from prospective employers; (c) obtaining industrial consulting opportunities; (d) gaining media attention; (e) winning grants, (f) attracting brilliant students, (g) receiving promotions, and so on and so forth. If all goes well, you might one day become a celebrity intellectual!

### Example

| Citation indices |     |     |  |  |
|------------------|-----|-----|--|--|
| All Since 2008   |     |     |  |  |
| Citations        | 309 | 305 |  |  |
| h-index          | 9   | 9   |  |  |
| i10-index        | 8   | 8   |  |  |

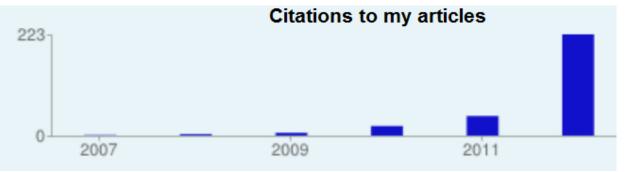

| Citation indices |     |     |  |  |
|------------------|-----|-----|--|--|
| All Since 2009   |     |     |  |  |
| Citations        | 645 | 635 |  |  |
| h-index          | 15  | 15  |  |  |
| i10-index        | 27  | 27  |  |  |

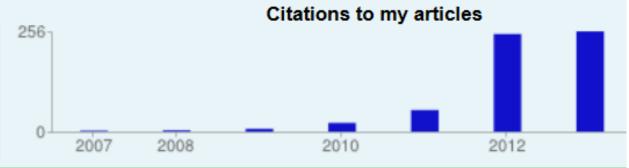

Ale Ebrahim, N., Salehi, H., Embi, M. A., Habibi Tanha, F., Gholizadeh, H., & Motahar, S. M. (2014). Visibility and Citation Impact. *International Education Studies*, 7(4), 120-125. doi: 10.5539/ies.v7n4p120, . Available at SSRN: <a href="http://ssrn.com/abstract=2419315">http://ssrn.com/abstract=2419315</a>

### Example

# Citation indices All Since 2008 Citations 39 28 h-index 4 3 i10-index 1 0

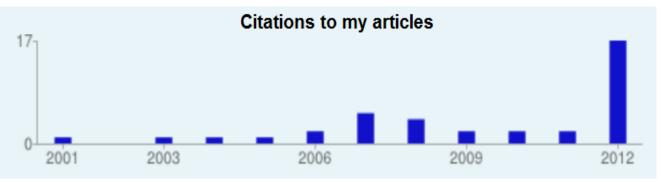

| Citation indices |    |    |  |  |
|------------------|----|----|--|--|
| All Since 2009   |    |    |  |  |
| Citations        | 94 | 73 |  |  |
| h-index          | 6  | 5  |  |  |
| i10-index        | 1  | 0  |  |  |

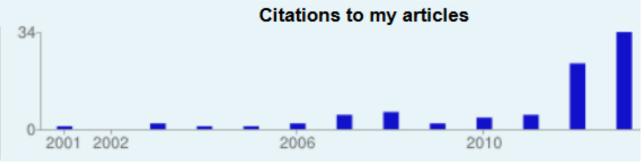

Ale Ebrahim, N., Salehi, H., Embi, M. A., Habibi Tanha, F., Gholizadeh, H., & Motahar, S. M. (2014). Visibility and Citation Impact. *International Education Studies*, 7(4), 120-125. doi: 10.5539/ies.v7n4p120, . Available at SSRN: <a href="http://ssrn.com/abstract=2419315">http://ssrn.com/abstract=2419315</a>

# The Best Global Universities Ranking

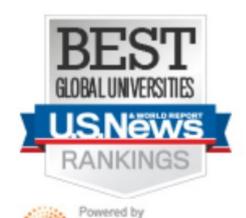

THOMSON REUTERS

| anking indicator                                   | Weight |
|----------------------------------------------------|--------|
| Global research reputation                         | 12.5%  |
| Regional research reputation                       | 12.5%  |
| Publications                                       | 12.5%  |
| Normalized citation impact                         | 10%    |
| Total citations                                    | 10%    |
| Number of highly cited papers                      | 12.5%  |
| Percentage of highly cited papers                  | 10%    |
| International collaboration                        | 10%    |
| Number of Ph.D.s awarded                           | 5%     |
| Number of Ph.D.s awarded per academic staff member | 5%     |

### Indicators and Weights for ARWU

| Criteria                  | Indicator                                                                           | Code   | Weight |
|---------------------------|-------------------------------------------------------------------------------------|--------|--------|
| Quality of<br>Education   | Alumni of an institution winning Nobel Prizes and Fields Medals                     | Alumni | 10%    |
| Quality of Faculty        | Staff of an institution winning Nobel Prizes and Fields Medals                      | Award  | 20%    |
|                           | Highly cited researchers in 21 broad subject categories                             | HiCi   | 20%    |
| Research                  | Papers published in Nature and Science*                                             | N&S    | 20%    |
| Output                    | Papers indexed in Science Citation Index-expanded and Social Science Citation Index | PUB    | 20%    |
| Per Capita<br>Performance | Per capita academic performance of an institution                                   | PCP    | 10%    |
| Total                     |                                                                                     |        | 100%   |

<sup>©2016-2017</sup> Nader Ale Ebrahim

<sup>\*</sup> For institutions specialized in humanities and social sciences such as London School of Economics, N&S is not considered, and the weight of N&S is relocated to other indicators.

### RG Score - Total (15 Feb 2016)

#### YOUR INSTITUTION

| University of Malaya  See position          |                |  |  |  |  |  |
|---------------------------------------------|----------------|--|--|--|--|--|
| How do I improve my institution's stats?    | Show           |  |  |  |  |  |
| TOP 5 BY TOTAL RG SCORE IN MALAYSIA *       | ,              |  |  |  |  |  |
| 1 University of Malaya Kuala Lumpur         | ⊯37,183.11     |  |  |  |  |  |
| 2 Universiti Putra Malaysia Putrajaya       | ıl 23,181.08   |  |  |  |  |  |
| 3 Universiti Sains Malaysia George Town     | ıl 22,055.00   |  |  |  |  |  |
| 4 Universiti Teknologi Malaysia Johor Bahru | ıl 19,932.87   |  |  |  |  |  |
| National University of Malaysi Putrajaya    | ıl 17,467.69   |  |  |  |  |  |
| TOP 5 BY TOTAL RG SCORE IN ASIA →           |                |  |  |  |  |  |
| 1 Chinese Academy of Sciences Beijing       | ıll 269,642.44 |  |  |  |  |  |
|                                             |                |  |  |  |  |  |

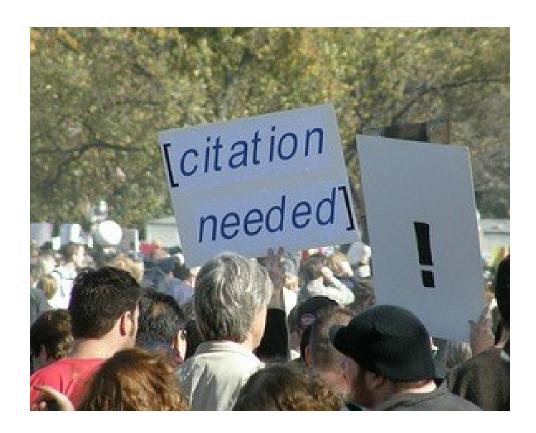

Source: Researchers, publishers, libraries and data centres all have a role in promoting and encouraging data citation. (Available on: <a href="http://blogs.lse.ac.uk/impactofsocialsciences/2013/11/26/why-not-cite-data/">http://blogs.lse.ac.uk/impactofsocialsciences/2013/11/26/why-not-cite-data/</a>)

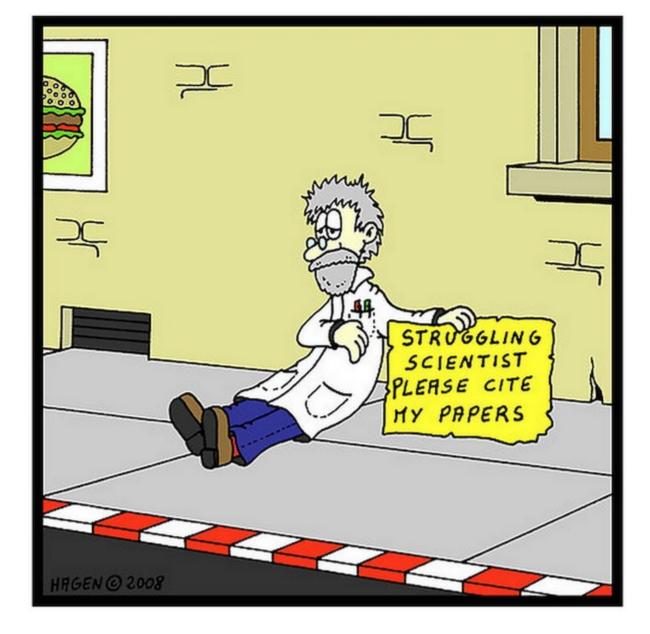

Source: http://wiki.lib.sun.ac.za/index.php/SUNScholar/Research Article Metrics

#### **Brazilian citation scheme outed**

Thomson Reuters suspends journals from its rankings for 'citation stacking'

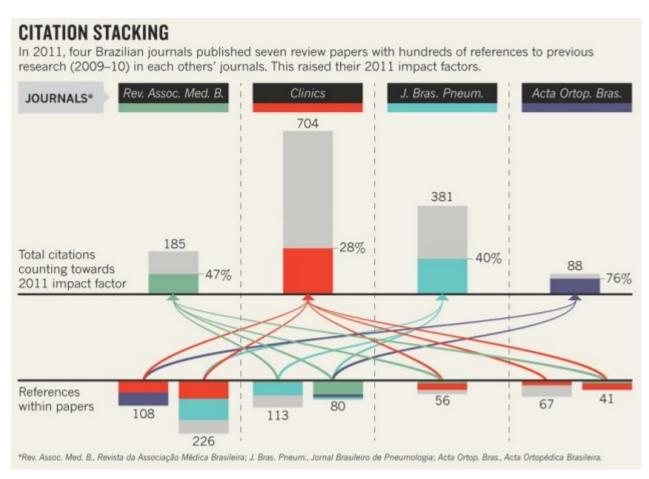

Source: Richard Van Noorden, Nature News, 27 August 2013

## Citation manipulation: Journal retracts paper because author boosted references to a journal he edits

Written by Cat Ferguson February 9th, 2015 at 5:30 pm

Posted in citation manipulation

### Citation manipulation: Journal retracts paper because author boosted references to a journal he edits

with 5 comments

A group of researchers have lost a paper in a computer science journal because they were apparently using its references to help the impact factor of a different journal that one of them edits.

Here's the <u>notice</u> for "Impacts of sensor node distributions on coverage in sensor networks," a paper first published in 2011 and cited four times, according to Thomson Scientific's Web of Knowledge: <u>Read the rest of this entry</u> »

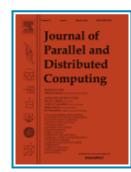

Share this:

Source: <a href="http://retractionwatch.com/2014/02/03/citation-manipulation-journal-retracts-paper-because-author-boosted-references-to-a-journal-he-edits/">http://retractionwatch.com/2014/02/03/citation-manipulation-journal-retracts-paper-because-author-boosted-references-to-a-journal-he-edits/</a>

## 1-Use a unique name consistently throughout academic careers

The preferred form of an author's name is first name and last name; this form reduces the likelihood of mistaken identity. Use the same name for publication throughout your career; that is, do not use initials on one manuscript and your full name on another one. Determining whether Juanita A. Smith is the same person as J. A. Smith, J. Smith, or A. Smith can be difficult, particularly when citations span several years.

## 2- <u>Use a standardized institutional</u> affiliation and address

#### **Recommended Affiliation Citation**

Use This: Not This:

Department of Ophthalmology and Visual Sciences
Washington University School of Medicine in St. Louis
660 South Fuclid Avenue

Saint Louis, Missouri 63110

United States of America

Mae O. Gordon

M. Gordon

Dept. of Ophthal. and Vis. Sci.

Wash. U. Sch. Med.

660 S. Euclid Ave.

St. Louis, MO

Source: <a href="https://becker.wustl.edu/impact-assessment/strategies">https://becker.wustl.edu/impact-assessment/strategies</a>

# 3-Repeat key phrases in the abstract while writing naturally

The abstract is the main place that a search engine will take the data from which determine where your article should place in its results:

Including the keywords and key phrases in your abstract is one of the best ways to optimize your article on search engines. It allows Google to assess your article for its relevance to certain search terms

After you've ensured you have chosen the best keywords and you have deployed them in the right ways in your abstract and title, make sure you use them throughout your article: consider using them in subheadings, within the titles of figures and tables, as well as in the main body of the text. Search engines can also look at these places

Consider the first sentence of your abstract – this is visible within the Google search results, therefore your first sentence should get straight to the points and include strong keywords. See the example below:

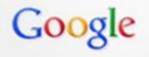

#### Emerald | Celebrity endorsement, brand credibility and brand equity

www.emeraldinsight.com/journals.htm/journals.htm?...show...

by A Spry - 2011 - Cited by 11 - Related articles

Purpose – This research aims to examine the impact of **celebrity credibility** on consumer-based **equity** of the **endorsed brand**. The mediating role of **brand** ...

Source: http://www.emeraldgrouppublishing.com/authors/guides/promote/optimize1.htm?PHPSESSID=ric7dfpvo045ciuafbolminpd4

## 4-Select a proper title

As an author, you can dramatically improve the chances of your article being downloaded once it's online, before you even submit it!

There are three easy steps you can take to ensure it enjoys high usage:

Choose a descriptive title

Use appropriate keywords

Write an informative abstract

Source: <a href="http://www.emeraldinsight.com/authors/guides/promote/optimize1.htm">http://www.emeraldinsight.com/authors/guides/promote/optimize1.htm</a>

## **Optimize Title/Abstract**

#### Step 1: Construct a clear, descriptive title

In search engine terms, the title of your article is the most interesting element. The search engine assumes that the title contains all of the important words that define the topic of the piece and thus weights words appearing there most heavily.

#### **Step 2: Reiterate key phrases**

The next most important field is the text of the abstract itself. You should reiterate the key words or phrases from the title within the abstract itself.

Source: http://authorservices.wiley.com/bauthor/seo.asp

## Well-Optimized Abstract:

#### False Remembering in the Aged

Researchers studying human memory have increasingly focused on memory accuracy in aging populations. In this article we briefly review the literature on memory accuracy in healthy older adults. The prevailing evidence indicates that, compared to younger adults, older adults exhibit both diminished memory accuracy and greater susceptibility to misinformation. In addition, older adults demonstrate high levels of confidence in their false memories. We suggest an explanatory framework for the high level of false memories observed in older adults, a framework based on the theory that consciously controlled uses of memory decline with age, making older adults more susceptible to false memories that rely on automatic processes. We also point to future research that may remedy such deficits in accuracy.

This article appears on the first page of results in Google for false+memory+aged.

Source: http://authorservices.wiley.com/bauthor/seo.asp

## **Poorly Optimized Abstract:**

#### False Remembering in the Senior Population

Researchers studying human **memory** have increasingly focused on its accuracy in senior populations. In this article we briefly review the literature on such accuracy in healthy older adults. The prevailing evidence indicates that, compared to younger adults, older adults exhibit both diminished accuracy and greater susceptibility to misinformation. In addition, older adults demonstrate high levels of confidence in their **false memories**. We suggest an explanatory framework for the high levels observed in older adults, a framework based on the theory that consciously controlled uses of **memory** decline in later life, making older adults more susceptible to **false memories** that rely on automatic processes. We also point to future research that may remedy such deficits in accuracy.

Source: http://authorservices.wiley.com/bauthor/seo.asp

## Compare Keywords "Senior Population" with "Aged"

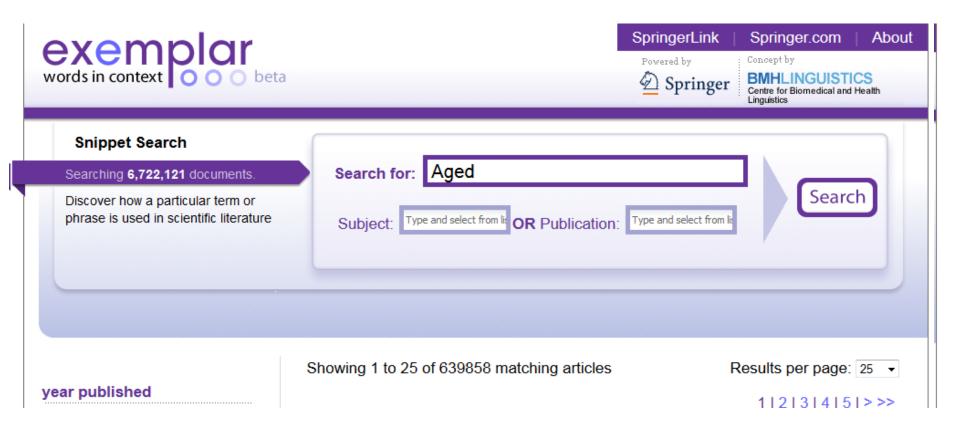

## Compare Keywords "Senior Population" with "Aged"

#### WEB OF KNOWLEDGE<sup>™</sup> DISCOVERY STARTS HERE

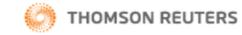

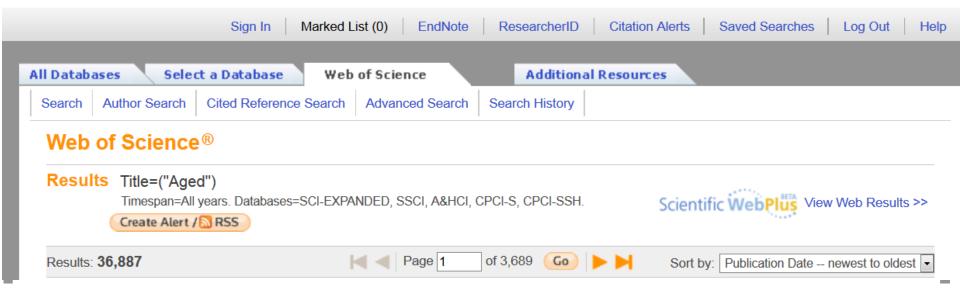

## Titles: be simple and specific

- Use active rather than passive verbs.
- Avoid words that don't add to the story such as: "on this", "study", and "investigation".
- Be specific in delivering your message:
- Not every reader may know what Akt and Foxo1 are, but the title is declarative and specific. "But don't be too specific".
- When possible, avoid acronyms and other jargon, which renders the title opaque to readers not already conversant in the field.
- Avoid question marks: titles should present outcomes, without teasing the reader.
- Focus on what is novel in the work.
- Avoid complex, compound nouns. For example, the term "excess water-weight remover".

Source: http://blogs.nature.com/naturejobs/2015/07/10/publishing-high-impact-papers-natures-way

### 5-Select/Make a brand name

- Make a unique phrase that reflects author's research interest and use it throughout academic life.
- Add the name of study in the title of all publications and use the same title/name consistently.

## 6- Assign keyword terms to the manuscript

Selecting keywords lead to get more citation.

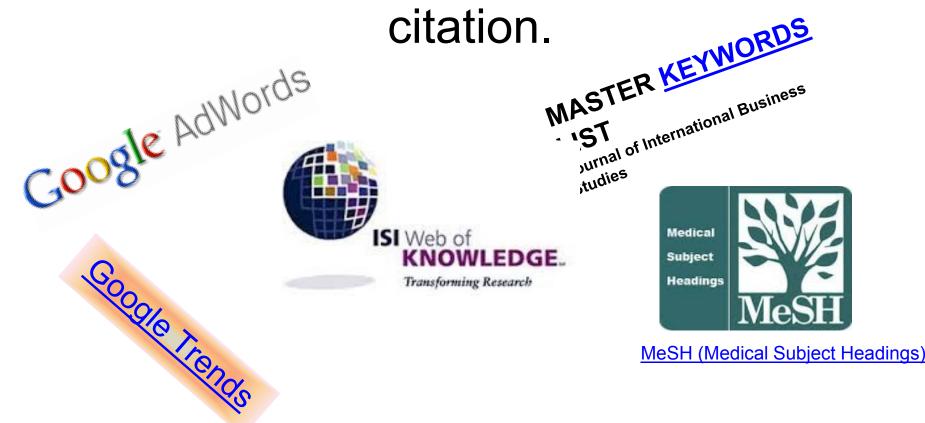

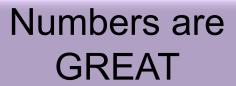

**199,913,959** HTML pageviews

**49,450,006** PDF downloads

24.7%

100%

but what's the impact of the research?

Article-Level Metrics for 80,602 PLOS papers published until May 20, 2013.

481,771 CrossRef citations

0.2%

Source: Finding Insights in ALMS for Research Evaluation. Posted on November 20, 2013 by PLoS Admin

### 7- Use more references

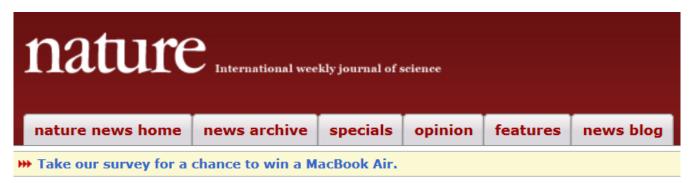

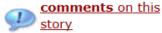

Published online 13 August 2010 | Nature | doi:10.1038/news.2010.406

#### News

### An easy way to boost a paper's citations

#### Stories by subject

- Lab life
- Policy

#### Stories by keywords

- Citations
- Citation counts
- Scientific articles
- Bibliometrics
- Journals

An analysis of over 50,000 Science papers suggests that it could pay to include more references.

Zoë Corbyn

A long reference list at the end of a research paper may be the key to ensuring that it is well cited, according to an analysis of 100 years' worth of papers published in the journal *Science*.

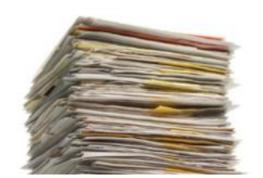

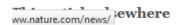

## 8- Write a longer paper

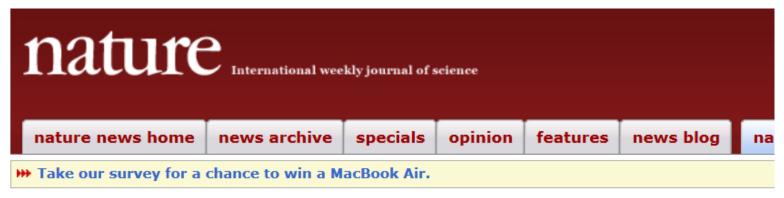

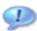

comments on this

Published online 17 September 2008 | Nature 455, 274-275 (2008) | doi:10.1038/455274a

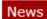

#### Stories by subject

- Physics
- Space and astronomy

#### Stories by keywords

- Citations
- · Scientific publications
- Astronomy
- h-index
- Bibliometrics

#### A longer paper gathers more citations

#### Brevity is not the secret to scientific success.

Philip Ball

Researchers could garner more citations simply by making their papers longer, a study seems to imply.

In an analysis of 30,027 peer-reviewed papers published between 2000 and 2004 in top astronomy journals, astronomer Krzysztof Stanek of Ohio State University in Columbus found that the median number of citations increases with the length of the paper — from just 6 for papers of 2-3 pages to about 50 for 50-page papers  $\frac{1}{2}$ .

## 9- Write a review paper

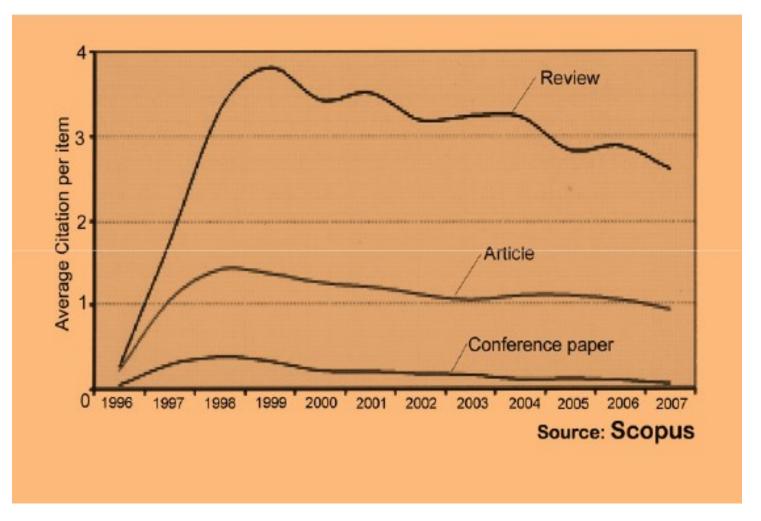

### 10-Present a working paper

Working papers are freely available before and after the articles are published. Researchers may upload their working papers into open access repositories including the personal websites or more formal repositories such as arXiv and SSRN.

### 11-To be the best, cite the best

Published online 13 October 2010 | Nature | doi:10.1038/news.2010.539 News

### To be the best, cite the best

Citation analysis picks out new truth in Newton's aphorism that science 'stands on the shoulders of giants'.

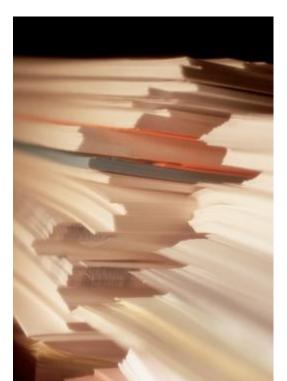

The mass of medium-level research is less important for inspiring influential breakthroughs than the most highly-cited papers, a citation study argues.

Source: Corbyn, Z. (2010). <u>To be the best, cite the best. Nature</u> 539. doi: doi:10.1038/news.2010.539

©2016-2017 Nader Ale Ebrahim

### 12-Self Citation

"Self-citation refers to a paper being submitted to a specific journal in which papers that have been published during the previous 2 years in that same journal are cited in the reference list. While self-citation of relevant papers is legitimate, excessive self-citation can indicate a manipulation.

Thomson Reuters resource known as Web of Science, the company which now lists journal impact factors, considers self-citation to be acceptable up to a rate of 20%, anything over that is considered suspect" (Diana Epstein, 2007).

Source: Diana Epstein, Impact factor manipulation, The Journal of the European Medical Writers
 Association, Vol. 16, No. 3, 2007 ©2016-2017 Nader Ale Ebrahim

### 13-Co-authorship internationally

 Citation analysis shows that papers with international co-authors are cited up to **four times** more often than those without international coauthors.

Source: http://www.bath.ac.uk/library/services/eprints/improve-citations.pdf

## 14- Publish papers with a Nobel laureates

 Some landmark papers of Nobel laureates quite quickly give their authors a sudden boost in citation rate and this boost extends to the author's earlier papers too, even if they were in unrelated areas (Ball 2011).

Read more: Ale Ebrahim, N., Salehi, H., Embi, M. A., Habibi Tanha, F., Gholizadeh, H., Motahar, S. M., & Ordi, A. (2013). <u>Effective Strategies for Increasing Citation Frequency</u>. International Education Studies, 6(11), 93-99. doi:

## 15-Publish your article in one of the journals everyone in your discipline reads

 Choosing a journal that matches with a researcher's field of study is thus very important because it makes it more likely that the article receives more citation. A journal which covers a broad range of disciplines may be the best.

Read more: Ale Ebrahim, N., Salehi, H., Embi, M. A., Habibi Tanha, F., Gholizadeh, H., Motahar, S. M., & Ordi, A. (2013). <u>Effective Strategies for Increasing Citation Frequency</u>. International Education Studies, 6(11), 93-99. doi:

# 16-Publish your work in a journal with the highest number of indexing

- ABI/INFORM
- 2. Association of Business Schools' (ABI) Academic Journal Quality Guide (<u>www.the-abs.org.uk</u>)
- 3. Australian Business Deans' Council (ABDC) Journal Quality List
- 4. Australian Research Council ERA Ranked Journal List
- 5. Compendex
- 6. Computer Abstracts International Database
- Current Contents / Engineering, Computing & Technology
- 8. Current Contents / Social & Behavioural Sciences
- 9. Emerald Management Reviews (EMR)
- 10. INSPEC Abstracts
- 11. International Abstracts in Operations Research
- 12. OR/MS Index and Annual Comprehensive Index
- 13. Science Citation Index
- 14. Social Science Citation Index
- 15. SCOPUS
- 16. Zentralblatt MATH
- Source: Journal of the Operational Research Society

# 17- Publish in an Open Access (OA) journal

 One key request of researchers across the world is unrestricted access to research publications.
 Open access gives a worldwide audience larger than that of any subscription-based journal and thus increases the visibility and impact of published works. It also enhances indexing, retrieval power and eliminates the need for permissions to reproduce and distribute content.

# 18-Publish in a journal with high impact factor

- The most effective strategy to increase citation rates is publishing in a journal with higher impact factor (<u>Vanclay 2013</u>).
- Dhawan and Gupta (2005) studied 1101
  papers and found that articles published in
  high impact factor journals increase the
  probability of getting cited.

## 19-Team-authored articles get cited more

- Wuchty et al. (2007) have used 19.9 million papers over 50 years and demonstrated that team-authored articles typically produce more frequently cited research than individuals.
- A recent study by <u>Cotropia and Petherbridge</u>
   (2013) in law review articles which were published
   within two decades also demonstrated that team
   research is on average more frequently cited than
   individual research.
- Typically high cited articles are authored by a large number of scientists (<u>Aksnes 2003</u>).

## 20-Use a larger number of "callouts"

- A "callout" is a phrase or sentence from the paper that is displayed in a different font, somewhere in the paper.
- Papers with a larger number of "callouts" be likely to receive a higher number of citations (<u>Hamrick et al. 2010</u>).
- Generally, callouts are inserted by the editorial staff to call attention to potentially interesting aspects of a paper (<u>Hamrick et al. 2010</u>).

## 21- Publish across disciplines

 Publishing across disciplines has been found to increase citation e.g. chemistry, biological science and physics (Ortega and Antell 2006).

### 22- Publish tutorials papers

- Tutorial paper is "a paper that organizes and introduces work in the field.
- A tutorial paper assumes its audience is inexpert; it emphasizes the basic concepts of the field and provides concrete examples that embody these concepts (ACM 2013)".
- Tutorials papers tend to have a higher number of citations (<u>Hamrick et al. 2010</u>).

## 23-Self-archive articles

- Free online availability increases a paper's impact (<u>Lawrence 2001</u>);
- Freely accessible articles increase citations by 50% or more (<u>Harnad 2006</u>).
- Gargouri et al. (2010) have made a strong and a declarative link between selfarchiving and increased citation performance.

Read more: Ale Ebrahim, N., Salehi, H., Embi, M. A., Habibi Tanha, F., Gholizadeh, H., Motahar, S. M., & Ordi, A. (2013). <u>Effective Strategies for Increasing Citation Frequency</u>. International Education Studies, 6(11), 93-99. doi: 10.5539/ies.v6n11p93

## 24-Keep your professional web pages and published lists up to date

## WHAT IS A GOOD SCIENTIFIC ARTICLE?

Novelty

Communication

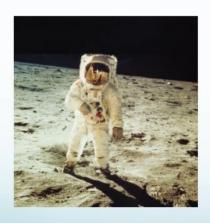

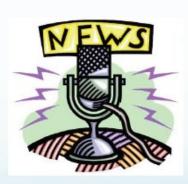

Source: "Scientific Writing for Impact Factor Journals" By: Eric Lichtfouse

## 25-Deposit paper in Open Access repository

| Size of OA citation advantage when found (and where explicitly stated by discipline) | % increase in citations with Open Access |
|--------------------------------------------------------------------------------------|------------------------------------------|
| Physics/astronomy                                                                    | 170 to 580                               |
| Mathematics                                                                          | 35 to 91                                 |
| Biology                                                                              | -5 to 36                                 |
| Electrical engineering                                                               | 51                                       |
| Computer science                                                                     | 157                                      |
| Political science                                                                    | 86                                       |
| Philosophy                                                                           | 45                                       |
| Medicine                                                                             | 300 to 450                               |
| Communication studies (IT)                                                           | 200                                      |
| Agricultural sciences                                                                | 200 to 600                               |

Effect of Open Access (OA) to increase the level of citations (Swan 2010).

## 26-Join academic social networking

- Increasing the availability of articles through social networking sites broadens dissemination, increases use, and enhances professional visibility.
- Academica is an online social reference tool that allows reference sharing among academics and researchers. Alternatively, researchers may use Citeulike to share their interests in research publications (Wong 2008). Academica, Citeulike, ResearchGate and Linkedin are just a few examples of knowledge sharing tools to make others aware of research articles that may be of relevance to authors and hence get cited.

Read more: Ale Ebrahim, N., Salehi, H., Embi, M. A., Habibi Tanha, F., Gholizadeh, H., Motahar, S. M., & Ordi, A. (2013). <u>Effective Strategies for Increasing Citation Frequency</u>. International Education Studies, 6(11), 93-99. doi:

## 27-Start blogging

- Use blogs and podcasts to leverage ongoing researcher discussion on the Internet (<u>Taylor & Francis Group 2012a</u>).
- Web 2.0 tools such as wikis and blogs can be created to inform, describe and link people's research interests and publications (<u>Wong 2008</u>).

### JohnRTurner\_HPT\_resource

This blog is intended to share information, discuss new research, and identify new trends within the Human Performance Technology (HPT) field. HPT is a multi-disciplinary practice that is influenced by a number of cognate disciplines: psychology, systems theory, education, economics, and sociology - to name only a few.

Tuesday, June 4, 2013

#### New Article Acceptance: Multiagent Systems as a Team Member

I have received notice that my article titled *Multiagent Systems as a Team Member* will be published by Common Ground Publishing in their journal: *The International Journal of Technology, Knowledge, and Society.* The web page for the journal follows: http://ijt.cgpublisher.com

No date as to when the article will be published but it should be this fall. Listed below is the abstract for the journal article to give those interested an indication of what the article is about.

#### Abstract

With the increasing complex business environment that organizations have to operate in today, teams are being utilized to complete complex tasks. Teams

#### Free Counter and Web Stats

III WEBSTATS

#### About Me

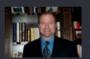

#### John R. Turne

John R. Turner is a Doctoral
Candidate at the University of
North Texas in the applied
technology and performance improvement
(ATPI) program. He started his career in

(ATPI) program. He started his career in mechanical engineering where he was employed for 15 years. After leaving the engineering service industry, he completed a second bachelor's degree in psychology from the University of Arkansas at Little Rock, followed by a master's degree in human resource development from the University of Texas at Tyler. His research interests are in teams, team cognition, knowledge management, performance improvement, theory building, multilevel models, meta-analysis

#### Why should you share links to your published work online?

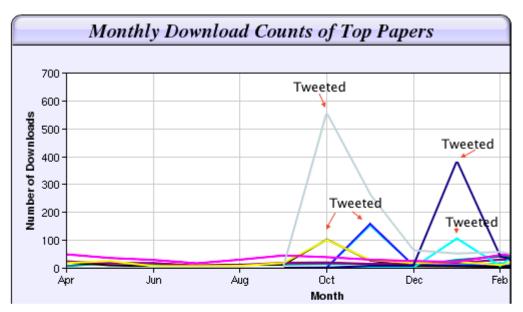

Digital Curiosities: Resource Creation Via Amateur Digitisation

Enabled backchannel: conference Twitter use by digital humanists Not Me

Framework for effective public digital records management in Uganda

Library and information resources and users of digital resources in the huma

A Virtual Tomb for Kelvingrove: Virtual Reality, Archaeology and Education

What do faculty and students really think about e-books? \* Not me

Documentation and the users of digital resources in the humanities

Classification in British public libraries: a historical perspective Not me

Teaching TEI: The Need for TEI by Example

Should we just send a copy? Digitisation, Use and Usefulness

According to Dr Melissa Terras from the University College London Centre for Digital Humanities, "If you tell people about your research, they look at it. Your research will get looked at more than papers which are not promoted via social media" (2012).

## 28-Create an online CV

 Online CV makes a link between the list of published papers and open access versions of relevant articles (<u>Sahu 2005</u>). Online CV increases researchers' output visibility to the academic community.

## 29-Contribute to Wikipedia

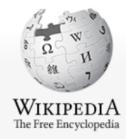

Main page
Contents
Featured content
Current events
Random article
Donate to Wikipedia
Wikimedia Shop

Interaction

Help
About Wikipedia
Community portal
Recent changes
Contact page

Tools

What links here

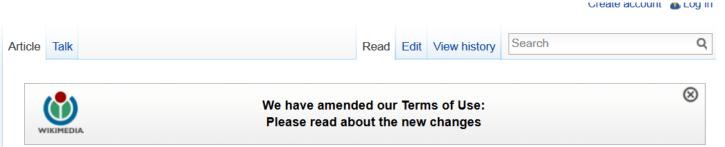

#### Virtual team

From Wikipedia, the free encyclopedia

A virtual team (also known as a geographically dispersed team, distributed team, or remote team. [1]) is a group of individuals who work across time, space and organizational boundaries with links strengthened by webs of communication technology. [2] Powell, Piccoli and Ives define virtual teams in their literature review article "as groups of geographically, organizationally and/or time dispersed workers brought together by information and telecommunication technologies to accomplish one or more organizational tasks." Ale Ebrahim, N., Ahmed, S. & Taha, Z. in a 2009 literature review paper, added two key issues to definition of a virtual team "as small temporary groups of geographically, organizationally and/ or time dispersed knowledge workers who coordinate their work predominantly with electronic information and communication technologies in order to accomplish one or more organization tasks". [4] Members of virtual teams communicate electronically and may never meet face-to-face. Virtual teams are made possible by a proliferation of fiber optic technology that has significantly increased the scope of off-site communication. [5] Virtual teams allow companies to procure the best talent without geographical restrictions [5] According to Hambley O'Neil &

# 30-Create a podcast describing the research project and submit the podcast to YouTube or Vimeo

- Research is not just text and figures.
   Create a podcast describing the research project and submit the podcast to YouTube or Vimeo (Sarli and Holmes 2011).
- Video is an increasingly important way for researchers to communicate their results (Sarli and Holmes 2011).

## 31-link your latest published article to your email signature

 A great way to spread researchers' outputs and get extra attention of email recipient is to add a link to the latest publication. This little section of contact information that most people ignore, provides a good platform for publication marketing.

Example:

Nader Ale Ebrahim, PhD

Visiting Research Fellow Research Support Unit Centre of Research Services Research Management & Innovation Complex University of Malaya, Kuala Lumpur, Malaysia www.researcherid.com/rid/C-2414-2009

http://ssrn.com/author=1379350 http://scholar.google.com/citations http://works.bepress.com/aleebrahim/

# 32-Make your research easy to find, especially for online searchers

Search engines estimate the content's relevancy and popularity as measured by links to the content from other websites. Most search engines attempt to identify the topic of the piece of content. To do this, some search engines still use metadata tags (invisible to the user) to assess relevant content, but most now scan a page for keyword phrases, giving extra weight to phrases in headings and to repeated phrases.

Source: http://authorservices.wiley.com/bauthor/seo.asp

# 33-Use all "Enhancing Visibility and Impact" tools

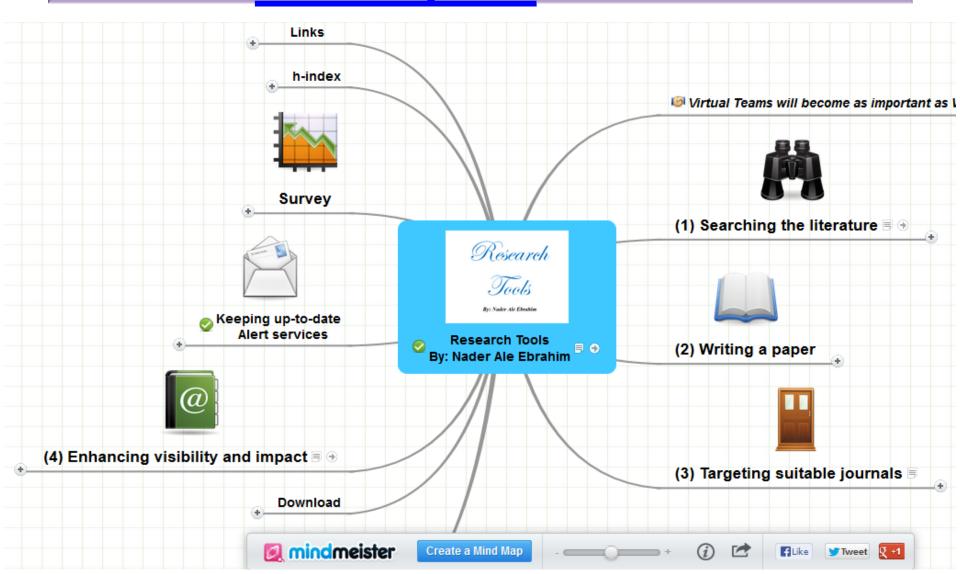

## My recent publications

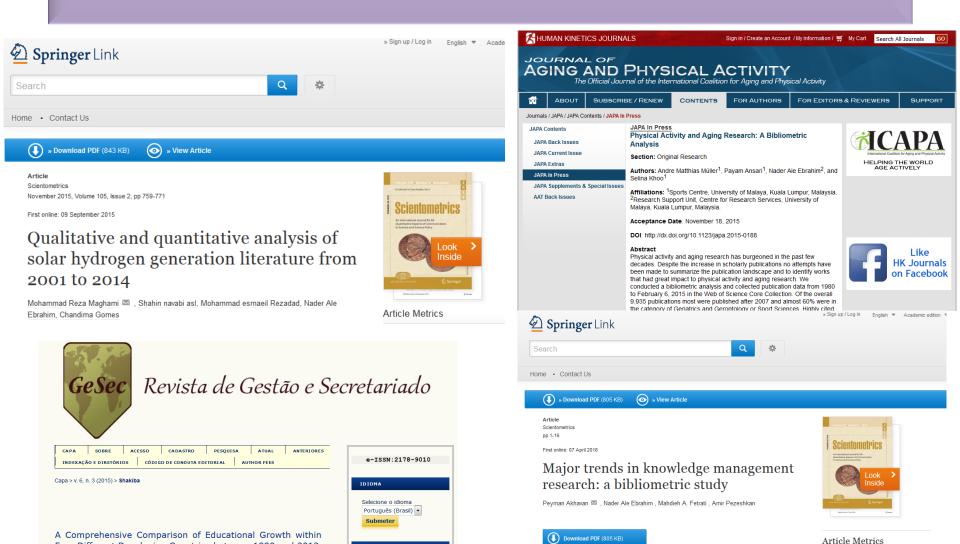

Nader A

View Article

Social Mentions

10

CONTEÚDO DA REVISTA

Four Different Developing Countries between 1990 and 2012

Masoud Shakiba, Nader Ale Ebrahim, Mahmoud Danaee, Kaveh Bakhtiyari, Elankovan Sundararajan

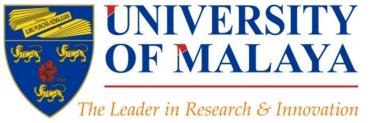

#### **RESEARCH SUPPORT UNIT (RSU)**

**CENTRE FOR RESEARCH SERVICES** RESEARCH MANAGEMENT & INNOVATION COMPLEX (IPPP) UNIVERSITY OF MALAYA

## **Questions?**

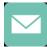

E-mail: aleebrahim@um.edu.my

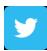

Twitter: @aleebrahim

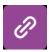

www.researcherid.com/rid/C-2414-2009

http://scholar.google.com/citations

#### Nader Ale Ebrahim, PhD

Research Support Unit Centre for Research Services Research Management & Innovation Complex University of Malaya, Kuala Lumpur, Malaysia www.researcherid.com/rid/C-2414-2009 http://scholar.google.com/citations

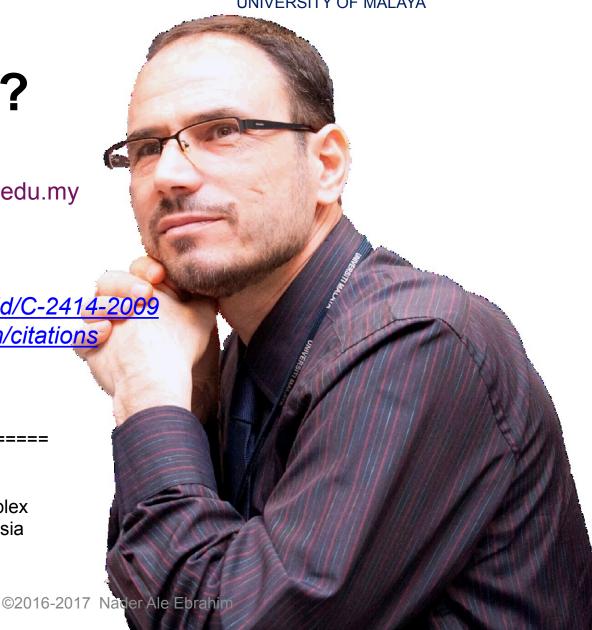

## References

- 1. Akhavan, P., Ale Ebrahim, N., Fetrati, M. A., & Pezeshkan, A. (2016). Major trends in knowledge management research: a bibliometric study. *Scientometrics* 1-16. doi:10.1007/s11192-016-1938-x
- 2. Shakiba, M., Ale Ebrahim, N., Danaee, M., Bakhtiyari, K., & Sundararajan, E. (2016). A Comprehensive Comparison of Educational Growth within Four Different Developing Countries between 1990 and 2012. Revista de Gestão e Secretariado, 6(3), 152-174. doi:10.7769/gesec.v6i3.486
- 3. Ale Ebrahim, N. (2016). *Kudos: Promoting the reach and impact of published research*. Retrieved from Research Support Unit, Centre for Research Services, Institute of Research Management and Monitoring (IPPP)", University of Malaya: <a href="http://dx.doi.org/10.6084/m9.figshare.3114625">http://dx.doi.org/10.6084/m9.figshare.3114625</a>
- 4. Müller, A. M., Ansari, P., Ale Ebrahim, N., & Khoo, S. (2015). Physical Activity and Aging Research: A Bibliometric Analysis. *Journal Of Aging And Physical Activity In Press*. doi:10.1123/japa.2015-0188
- 5. Ale Ebrahim, N. (2015). Virtual R&D Teams: A New Model for Product Development. International Journal of Innovation, 3(2), 1-27.: http://dx.doi.org/10.5585/iji.v3i2.43
- 6. Rakhshandehroo, M., Yusof, M. J. M., Ale Ebrahim, N., Sharghi, A., & Arabi, R. (2015). 100 Most Cited Articles in Urban Green and Open Spaces: A Bibliometric Analysis. *Current World Environment*, 10(2), 1-16. doi:10.6084/m9.figshare.1509863 <a href="http://ssrn.com/abstract=2643922">http://ssrn.com/abstract=2643922</a>
- 7. Maghami, M., Navabi Asl, S., Rezadad, M. i., Ale Ebrahim, N., & Gomes, C. (2015). Qualitative and Quantitative Analysis of Solar hydrogen Generation Literature From 2001 to 2014. Scientometrics 105(2), 759-771.: http://dx.doi.org/10.1007/s11192-015-1730-3
- 8. Ale Ebrahim, N. (2016). *Publish online magazine to promote publications and research findings*. Retrieved from Research Support Unit, Centre for Research Services, Institute of Research Management and Monitoring (IPPP)", University of Malaya: <a href="https://dx.doi.org/10.6084/m9.figshare.2069559.v1">https://dx.doi.org/10.6084/m9.figshare.2069559.v1</a>
- 9. Martín-Martín, A., Orduna-Malea, E., Ayllón, J. M., & López-Cózar, E. D. (2016). The counting house, measuring those who count: Presence of Bibliometrics, Scientometrics, Informetrics, Webometrics and Altmetrics in Google Scholar Citations, ResearcherID, ResearchGate, Mendeley, & Twitter. *EC3 Reseach Group: Evaluación de la Ciencia y de la Comunicación Científica Universidad de Granada and Universidad Politécnica de Valencia (Spain), In Progress,*. doi:10.13140/RG.2.1.4814.4402
- 10. Ale Ebrahim, N. (2016). Selecting a brand name for your research interest. Retrieved from Research Support Unit, Centre for Research Services, Institute of Research Management and Monitoring (IPPP)", University of Malaya: <a href="https://dx.doi.org/10.6084/m9.figshare.3153979.v1">https://dx.doi.org/10.6084/m9.figshare.3153979.v1</a>
- 11. Ale Ebrahim, N. (2016). Create a publication database for enhancing research visibility. Retrieved from Research Support Unit, Centre for Research Services, Institute of Research Management and Monitoring (IPPP)", University of Malaya: <a href="https://dx.doi.org/10.6084/m9.figshare.3126010.v1">https://dx.doi.org/10.6084/m9.figshare.3126010.v1</a>
- 12. Robson, B. J., & Mousquès, A. (2016). Can we predict citation counts of environmental modelling papers? Fourteen bibliographic and categorical variables predict less than 30% of the variability in citation counts. *Environmental Modelling and Software*, 75, 94-104. doi:10.1016/j.envsoft.2015.10.007
- 13. Ale Ebrahim, N. (2015). A Digital Footprint for Your Publication by Using Twitter. *University of Malaya Research Bulletin*, 2(1), 35-36. https://dx.doi.org/10.6084/m9.figshare.2198875.v1
- 14. Ale Ebrahim, N. (2016). Research Tools: Enhancing visibility and impact of the research. Retrieved from Computer Lab, Level 2, Institute of Graduate Studies, University of Malaya, Kuala Lumpur, Malaysia: <a href="http://dx.doi.org/10.6084/m9.figshare.2794237">http://dx.doi.org/10.6084/m9.figshare.2794237</a>
- 15. Ale Ebrahim, N. (2016). Research Tools: Choosing the Right Journal for Your Research. Retrieved from Computer Lab, Level 2, Institute of Graduate Studies, University of Malaya, Kuala Lumpur, Malaysia: <a href="http://dx.doi.org/10.6084/m9.figshare.2279485">http://dx.doi.org/10.6084/m9.figshare.2279485</a>
- 16. Ale Ebrahim, N. (2016). Research Tools: Scientific Writing Tools for Writing Literature Review and a Paper. Retrieved from Computer Room, Level 4, Institute of Graduate Studies, University of Malaya, Kuala Lumpur, Malaysia: <a href="https://dx.doi.org/10.6084/m9.figshare.2082625.v1">https://dx.doi.org/10.6084/m9.figshare.2082625.v1</a>
- 17. Ale Ebrahim, N. (2016). Research Tools: Literature Search and Scientific Source Comparison. Retrieved from Computer Room, Level 4, Institute of Graduate Studies, University of Malaya, Kuala Lumpur, Malaysia: <a href="http://dx.doi.org/10.6084/m9.figshare.2070115">http://dx.doi.org/10.6084/m9.figshare.2070115</a>